# **Pip Instal: uma contribuição metodológica para a pesquisa em música**

*THAYNÁ ALINE BONACORSI XAVIER*

*Licenciada em Educação Musical e também Bacharel em Viola pelo Instituto de Artes da Universidade Estadual de Campinas - IA/Unicamp. Mestre em performance pelo programa de Processos e Práticas de Construção e Expressão Musicais na Universidade Estadual de Maringá (UEM). Atuante no campo da performance solo e orquestral e no ensino coletivo de instrumento de cordas. Atualmente realiza pesquisas sobre a pedagogia e a performance musical de instrumentos de cordas friccionadas e suas afetações por tecnologias digitais dentro da relação humanomáquina.*

*Afiliação: Universidade Estadual de Maringá*

*Lattes: http://lattes.cnpq.br/5912780239259806*

*Orcid: https://orcid.org/0009-0008-1108-252X*

#### **• R E S U M O**

*A análise de conteúdo é uma ferramenta metodológica relativamente recorrente em pesquisas na grande área da música devido suas especificidades e suas orientações precisas para se trabalhar com corpus textuais de maior ou menor extensão. Surge então alguns questionamentos: quais as funcionalidades reais desses softwares? Como podemos, enquanto músicos e pesquisadores, explorar ao máximo suas aplicações? Como manter um rigor em todas as fases do procedimento se não entendermos bem como essas tecnologias funcionam? Pensando nesses e em outros questionamentos, o presente artigo traz um recorte de uma pesquisa de mestrado como forma de ilustrar uma contribuição metodológica para o campo da análise do conteúdo dentro das pesquisas em música e performance.*

#### **• P A L A V R A S - C H A V E**

*Software de análise de dados; Análise de conteúdo; Pesquisa em música; Pesquisa em performance.*

#### **•A B S T R A C T**

*Content analysis is a relatively common methodological tool in research in the broad area of music due to its specificities and precise guidelines for working with textual corpora of greater or lesser extent. This raises some questions: what are the actual functionalities of these software tools? How can we, as musicians and researchers, explore their applications to the*  fullest? How can we maintain rigor in all phases of the procedure if we do not fully understand *how these technologies work? With these and other questions in mind, this article presents a section of a master's research project as a way to illustrate a methodological contribution to the field of content analysis within music and performance research.*

#### **• K E Y W O R D S**

*Data analysis software; Content analysis; Music research; Performance research.*

### **1.Introdução**

*309 •*

1

*Ao trabalharmos com corpus textuais<sup>1</sup> um dos primeiros questionamentos é: como podemos organizar esse material? A análise de conteúdo se destaca sendo uma metodologia que busca interpretar e descrever os conteúdos de textos e documentos, fornecendo assim meios para se analisar e compreender o que estes corpus podem transmitir e atingir de significados a partir de processamentos de dados pautados em referenciais específicos. De acordo com Gil (2002) e Bardin (2011), esta metodologia nasce da necessidade de analisar e interpretar os materiais produzidos por e pelos meios de comunicação, facilitando assim um desvendar crítico acerca desses conteúdos.* 

*Em uma pesquisa rápida na base de dissertações e teses da CAPES<sup>2</sup> levantamos cerca de 3.159 trabalhos que utilizam a análise de conteúdo como ferramenta metodológica. Trago esse dado geral para deixar explícito que não pretendemos aqui trazer uma ferramenta nova, mas sim sugerir outros usos e pontuar algumas considerações sobre as possibilidades do fazer científico com a análise de conteúdo dentro da área da música.*

*Como forma de apresentar uma contribuição metodológica para a área, o presente artigo visa compreender o modo de pensar da análise de conteúdo desenvolvida por Laurence Bardin (2011) e também demonstrar uma possível utilização da mesma em conjunto com ferramentas tecnológicas, combinando assim com o contexto utilizado em minha pesquisa de mestrado (XAVIER, 2023). Essa conexão entre análise de conteúdo e pesquisa em música não é uma novidade (CORREIA, 2021; MORENO, MOREIRA, TYMOSHCHUK, MARQUES, 2020; FRANÇA, 2005), entretanto em um levantamento preliminar, não encontramos trabalhos que oferecessem contribuições metodológicas ou relatos de experiência utilizando Python<sup>3</sup> para a categorização e codificação da análise de conteúdo.*

*Partindo da referida percepção das pesquisas e publicações sobre o tema questiona-se: Como podemos, enquanto músicos e pesquisadores,* 

*<sup>1</sup> Conjunto de documentos sobre um determinado tema.*

*<sup>2</sup> Disponível no link [<https://catalogodeteses.capes.gov.br/catalogo-teses/#!/>](https://catalogodeteses.capes.gov.br/catalogo-teses/#!/). Acesso em 08/02/2023.*

*<sup>3</sup> Uma linguagem de programação de alto nível (High Level Language), dinâmica, interpretada, modular, multiplataforma e orientada a objetos.*

*explorar ao máximo as aplicações e usos de softwares de análise de dados nas pesquisas utilizando análise de conteúdo em música?*

### **2. A Análise de Conteúdo e a Música**

*A análise do conteúdo se apresenta como uma ferramenta metodológica capaz de construir e apresentar concepções em torno de um objeto de estudo. Dentro desse processo metodológico, Laurence Bardin (2011) divide a coleta e análise do material em três fases: (1) pré-análise; (2) exploração do material e (3) tratamento dos resultados.*

*A pré-análise, parte na qual o pesquisador responsável separa o material para que este se torne útil à pesquisa, também é a fase na qual o pesquisador sistematiza as ideias preliminares em cinco etapas: a) leitura flutuante; b) escolha dos documentos; c) reformulação de objetivos e hipóteses e d) formulação de indicadores que fecham em si toda a preparação do material e e) no qual a autora ainda coloca uma organização e, quando necessária, formatação do material que será propriamente analisado como uma conclusão da etapa de pré-análise (BARDIN, 2011, p. 96 - 100).*

*Em seguida, entramos na fase da exploração do material, que objetiva categorizar ou codificar o estudo. Aqui, o uso da palavra 'codificar' se refere a uma categorização, uma descrição analítica orientada pelas hipóteses e pelos referenciais teóricos escolhidos (MOZZATO; GRZYBOVSKI, 2011). De uma maneira resumida, a exploração do material será a responsável por quebrar o texto em partes menores (palavras ou pequenas sentenças) que após a compreensão de seu sentido serão reagrupadas com relação a alguns indicadores.*

*Em textos considerados extensos, um dos principais indicadores é a frequência com a qual cada palavra aparece, também existe a possibilidade de se apresentar isso via tabelas diretas ou por nuvens de palavras, assim como palavras diferentes que possuam a mesma significação ou que estejam alinhadas a um mesmo princípio/ideal.*

*Por último, a terceira fase se refere ao tratamento, inferência e interpretação dos resultados. Através dos dados levantados na exploração do material, esta será a etapa que constituirá uma busca de significação, da análise mais reflexiva e crítica.*

*Por outras palavras, a análise de conteúdo constitui um bom instrumento de indução para se investigar as causas (variáveis inferidas) a partir dos efeitos (variáveis de inferência ou indicadores; referências no texto), embora o inverso, predizer os efeitos a partir de factores (sic) conhecidos ainda esteja ao alcance das nossas capacidades. (BARDIN, 2011, p. 137)*

*Considerando todas as fases apresentadas por Bardin (2011), a existência de softwares que são capazes de fazer o levantamento quantitativo dos textos não é novidade. A própria autora faz menções diretas a potência da utilização de máquinas para os processos da análise de conteúdo, sempre muito atenta com o rigor científico, como é apresentado na citação abaixo:*

> *Além de o tratamento informático permitir o 'digerir' rápido de quantidades de dados impossíveis de manipular manualmente e autorizar testes estatísticos impraticáveis anteriormente, o uso do ordenador tem consequências sobre as questões privilegiadas da análise de conteúdo. O computador, vem oferecer novas possibilidades, mas a realização de um programa de análise, exige um acréscimo de rigor em todas as fases do procedimento. (BARDIN, 2011, p. 23 - 24)*

*311 • Entretanto, surge disso alguns questionamentos nossos: quais as funcionalidades reais desses softwares? Como podemos, enquanto músicos e pesquisadores, explorar ao máximo suas aplicações? Como manter um rigor em todas as fases do procedimento se não entendermos bem como essas tecnologias funcionam?*

### **3. Softwares e a análise de dados**

*Existem diversos exemplos de softwares que fazem a análise integral dos corpus textuais que alocamos neles. As principais referências atuais são o* 

*I*ramuteq<sup>4</sup>, WordStat<sup>5</sup>, TXM<sup>6</sup>, NVivo<sup>7</sup>, Atlas.ti<sup>8</sup>, MAXQDA<sup>9</sup>, QDA Miner<sup>10</sup>, entre *outros.* 

*As semelhanças entre todos esses softwares são: sua capacidade de minerar<sup>11</sup> um texto pronto, aceitar quase sempre textos salvos em formato aberto e retornar dados estatísticos como gráficos e tabelas. Alguns são totalmente desenvolvidos em linguagem R, outros utilizam de métodos mistos de análise e alguns utilizam Python como principal linguagem de programação.*

*Pensando no constante aumento da oferta de softwares, gratuitos ou pagos, dos apelos visuais de cada um e da não muito frequente noção de programação por parte dos pesquisadores em música, o processo da escolha de qual software usar se dá, na maior parte das vezes, por indicação direta de amigos ou seguindo referenciais.*

*Escolhemos trabalhar direto com Python pois, dessa forma, tivemos um controle maior dos meios que usamos para a análise, assim como a garantia de que todos os resultados fossem produzidos em código aberto, possibilitando trocas futuras e melhoramentos das análises sem precisar repetir todo o processo, além de um repositório permanente<sup>12</sup> no qual será possível trocar com pesquisadores de áreas afins.*

 $\ddot{\phantom{a}}$ 

*<sup>4</sup> Iramuteq é um software livre ligado ao pacote estatístico R para análise de conteúdo, lexicometria e análise de discurso. Para saber mais, acesse o link: < http://www.iramuteg.org/>. <sup>5</sup> WordStat é um software de análise de conteúdo e mineração de texto, lançado em 1998. Para saber mais, acesse o link: [<https://software.com.br/p/wordstat>](https://software.com.br/p/wordstat).* 

*<sup>6</sup> TXM é um software de análise de texto baseado em Unicode e XML, de código aberto, compatível com todos os sistemas operacionais, também é possível de se acessar via web. Para*  saber mais, acesse o link: [<http://textometrie.ens-lyon.fr/spip.php?rubrique61&lang=en>](http://textometrie.ens-lyon.fr/spip.php?rubrique61&lang=en).

*<sup>7</sup> NVivo apresenta um pacote de softwares para análise de dados qualitativos, produzido e distribuído pela QSR International. Para saber mais, acesse o link: [<https://www.qsrinternational.com/nvivo-qualitative-data-analysis-software/home>](https://www.qsrinternational.com/nvivo-qualitative-data-analysis-software/home).* 

*<sup>8</sup> ATLAS.ti é um software de análise de dados qualitativos muito utilizado para pesquisas mistas. Para saber mais, acesse o link: [<https://atlasti.com/pt>](https://atlasti.com/pt).* 

*<sup>9</sup> MAXQDA é um software para análise de dados qualitativos e métodos mistos, disponível para*  Windows e macOS. Para saber mais, acesse o link: [<https://www.maxqda.com/pt>](https://www.maxqda.com/pt).

*<sup>10</sup> QDA Miner é um software para análise de dados qualitativos e métodos mistos desenvolvido pela Provalis Research, pensado principalmente para executar a gestão, codificação e análise de dados qualitativos. Para saber mais, acesse o link: [<https://osbsoftware.com.br/produto/qda-miner>](https://osbsoftware.com.br/produto/qda-miner).* 

*<sup>11</sup> Minerar é o verbo usado para a ação de uma técnica assistida por computador usada em análises para processar e explorar grandes conjuntos de dados. Com ferramentas e métodos de mineração de dados é possível descobrir padrões e relacionamentos dos dados.*

<sup>&</sup>lt;sup>12</sup> Disponível no meu github. Link de acesso: [<https://github.com/TBonacorsi/adc](https://github.com/TBonacorsi/adc-mestrado.git)*[mestrado.git>](https://github.com/TBonacorsi/adc-mestrado.git).* 

*<sup>•</sup> 312*

*Conforme já mencionado, Python é uma linguagem de programação de*  alto nível. Por ser uma linguagem de sintaxe relativamente simples e de fácil *compreensão ela ficou muito conhecida e de uso comum por parte de profissionais da indústria tecnológica que não são especificamente programadores, como engenheiros, matemáticos, cientistas de dados, pesquisadores e outros.*

*Um dos principais atrativos da utilização direta da linguagem é ela possuir um grande número de bibliotecas, nativas e de terceiros, tornando a linguagem muito difundida e útil em uma grande variedade de setores tanto dentro de desenvolvimento web como também em áreas similares a análise de dados, machine learning e inteligência artificial.*

*De acordo com a pesquisa do Stack Overflow Survey 2022<sup>13</sup> Python figurou como a segunda linguagem mais utilizada por todas as pessoas que trabalham com tecnologia, com uma diferença de apenas 0,01% para a primeira. Essa colocação não só aumenta o acesso e a busca pela aprendizagem da linguagem que está atualmente em sua versão 3.11, como também populariza as experimentações e possibilidades de códigos com ela.*

*No primeiro momento do tratamento dos dados produzimos e processamos os gráficos sobre os dados pela utilização do pacote wordcloud<sup>14</sup> e da biblioteca matplotlib<sup>15</sup> .* 

*Matplotlib é uma biblioteca de software para criação de gráficos e visualizações de dados em geral, feita da e para a linguagem de programação Python e sua extensão de matemática NumPy<sup>16</sup>. A Matplotlib suporta dezenas de back-ends<sup>17</sup> e tipos de saída, o que significa que ela consegue funcionar integralmente independentemente do sistema operacional que estiver usando ou do formato de saída que desejar. Essa abordagem de plataforma cruzada é um dos grandes pontos fortes da biblioteca.* 

*313 •*

**.** 

*<sup>13</sup>A íntegra da pesquisa está disponível no seguinte link: [<https://survey.stackoverflow.co/2022/#methodology-general>](https://survey.stackoverflow.co/2022/#methodology-general).* 

*<sup>14</sup> Para saber mais acesse [<https://pypi.org/project/wordcloud/>](https://pypi.org/project/wordcloud/).* 

*<sup>15</sup> Para saber mais acesse [<https://matplotlib.org/>](https://matplotlib.org/).* 

*<sup>16</sup> É uma biblioteca numérica do Python que oferece resoluções rápidas para inúmeras questões envolvendo álgebra linear e geração de números aleatórios. Para saber mais acesse: [<https://wiki.python.org/moin/NumPy>](https://wiki.python.org/moin/NumPy).* 

*<sup>17</sup> Tipos de armazenamentos dos dados que serão analisados pelo software e suas respectivas bibliotecas ou ferramentas.*

*Talvez o principal fator de popularização da Matplotlib no meio científico seja exatamente a construção dessa base de usuários interessados e ativos em atividades de aperfeiçoamento da biblioteca, que atualmente também conta com novos estilos de plotagem e novos pacotes que se baseiam em componentes internos para utilizar o Matplotlib por meio de frameworks<sup>18</sup> mais limpos e modernos, como por exemplo, Seaborn<sup>19</sup> , ggpy<sup>20</sup> , HoloViews<sup>21</sup> , Altair<sup>22</sup> e Pandas<sup>23</sup> .*

*O pacote Wordcloud se apresenta como uma ferramenta que contém em si todos os métodos e funções para a feitura da nuvem de palavras. Atualmente está disponível a versão 1.8.2.2, e a ferramenta é baixada e instalada diretamente nas linhas do código, como é apresentado no exemplo da imagem 3.*

*Organizando, resumindo e descrevendo os aspectos importantes de um conjunto de características observadas ou nos processo comparativos entre tais características de dois ou mais conjuntos, a utilização combinada de Python com o processo reflexivo e crítico da análise de conteúdo pode trazer uma forma de tratar dados nas pesquisas em música uma vez que a análise de* 

1

*<sup>18</sup> Framework é o nome dado para uma estrutura que serve de base para a construção de aplicações com finalidades específicas cujo desenvolvimento pode ser muito custoso e/ou problemático. A principal contribuição dos frameworks seria a de proporcionam uma ajuda com embasamento teóricos e práticos que otimizam o tempo, evitam erros comuns e repetitivos e, portanto, deixam o processo mais fluido e simplificado.*

*<sup>19</sup> Seaborn é uma biblioteca de visualização de dados Python baseada em matplotlib. Ele fornece uma interface de alto nível para desenhar gráficos estatísticos atraentes e informativos. Para saber mais acesse: < [https://seaborn.pydata.org/>](https://seaborn.pydata.org/).* 

*<sup>20</sup> Similar ao Seaborn. Para saber mais acesse: [<https://yhat.github.io/ggpy/notebook.html?page=build/docs/how](https://yhat.github.io/ggpy/notebook.html?page=build/docs/how-to/Intro%20to%20ggplot.html)[to/Intro%20to%20ggplot.html>](https://yhat.github.io/ggpy/notebook.html?page=build/docs/how-to/Intro%20to%20ggplot.html).* 

*<sup>21</sup> O HoloViews é uma biblioteca Python de código aberto projetada para tornar a análise e a visualização de dados perfeitas e simples. Geralmente é possível fazer a plotagem em poucas linhas de código, permitindo que você se concentre no que está tentando explorar e transmitir, não no processo de plotagem em si. Para saber mais acesse: < [https://holoviews.org/>](https://holoviews.org/).* 

*<sup>22</sup> Altair é uma biblioteca de visualização estatística declarativa para Python. Assim como o HoloViews, sua premissa é permitir que você dedique mais tempo entendendo seus dados e seu significado. Para saber mais acesse: < [https://pypi.org/project/altair/>](https://pypi.org/project/altair/).* 

*<sup>23</sup> Pandas é uma biblioteca de código aberto licenciada pela BSD que fornece estruturas de dados fáceis de usar e de alto desempenho, além de ferramentas de análise de dados para a linguagem de programação Python. Para saber mais acesse: < [https://pandas.pydata.org/docs/>](https://pandas.pydata.org/docs/).* 

*conteúdo propriamente se apresentaria após a análise descritiva que é ofertada pela linguagem e por seu tratamento com os dados.* 

### **4. Figuras**

*A hipótese norteadora da pesquisa de mestrado em foco foi: a relação que tivemos que desenvolver com a tecnologia durante a pandemia <sup>24</sup> adaptou mas não alterou os princípios do ensino conservatorial nas práticas de performance. Por hora, objetiva-se detalhar os processos que envolvem a análise de conteúdos dos programas de curso dos bacharelados em violino e viola das universidades públicas e as análises e plotagens dos dados obtidos a partir desse material.*

*O mapeamento e levantamento dos programas de cursos das instituições que foram contatadas para a referida pesquisa foi orientado por uma análise documental, existiu também uma etapa de revisão bibliográfica como forma de compreender a construção do bacharelado e as produções recentes sobre o tema (principalmente nos cursos de violino e viola).*

*É importante ressaltar que como parte da pré-análise, o levantamento e a organização dos dados sobre os cursos se deu após a leitura de uma bibliografia específica, o que possibilitou uma observação e categorização dos ideais já embasados em referenciais teóricos da área. O principal é a descrição dos pilares do modelo conservatorial, o que permitiu a comparação e categorização das palavras presentes nos programas com um material já dado no campo da pesquisa em música.*

*Recapitulando então: buscamos nos programas de curso a presença de palavras que remontam aos quatro pilares do modelo conservatorial <sup>25</sup>, que é apresentado como sendo composto por: Recital, Ideal de aluno, Conhecimento seriado e Aula individual. Deste modo, a seguinte imagem, em nossa acepção, representa um resumo das categorias que compõem o que chamaremos de pilares da forma conservatorial:*

1

*<sup>24</sup> Refiro-me à pandemia de COVID-19 que mudou completamente as dinâmicas de ensino das universidades públicas entre os anos de 2020 e 2021.*

*<sup>25</sup> Marques, 2011; Pereira, 2014; Queiroz, 2018; Penna, Sobreira, 2020.*

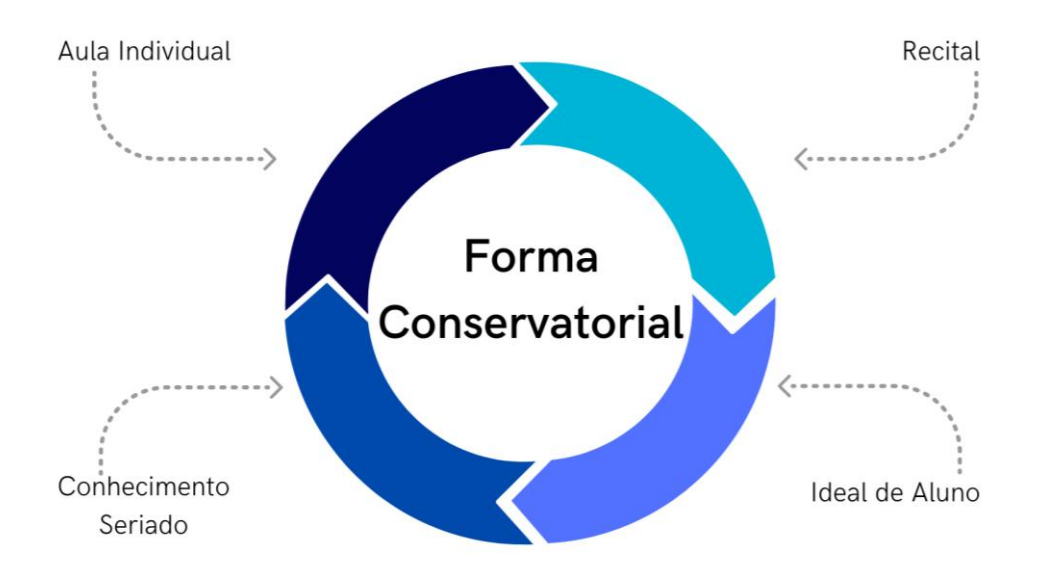

*Figura 1. Representação relacional do Modelo Conservatorial. Fonte: da autora. 2022*

*Para a coleta de dados sobre os programas de curso foram contatadas todas as instituições que atendessem a dois requisitos: serem públicas e possuírem um curso de bacharelado exclusivo para violino e/ou viola. Assim sendo, os programas de curso foram coletados nos sites oficiais de cada uma das instituições que foram aprovadas pelo nosso já explicitado processo de seleção.*

*O levantamento dos programas de curso e a adequação dos mesmos em documentos que poderiam ser lidos pelo Python foram também elementos da pré-análise e se deram da seguinte maneira: as ementas das disciplinas de instrumento foram coletadas dos sites oficiais, copiadas e coladas em um documento do tipo bloco de notas e salvas como documento de texto (.txt) codificadas em UTF-8.*

*Essa codificação é necessária para que o software consiga ler o material sem dificuldades. Realço que existem meios de trabalhar com textos feitos por outros editores, como Word e afins direto no Python, sendo necessário apenas utilizar algumas extensões. Entretanto, preferimos trabalhar com o bloco de* 

*notas e documentos salvos como .txt como forma de manter a utilização de apenas softwares abertos.*

*Após essa compreensão inicial, os programas de curso analisados foram organizados na tabela abaixo:*

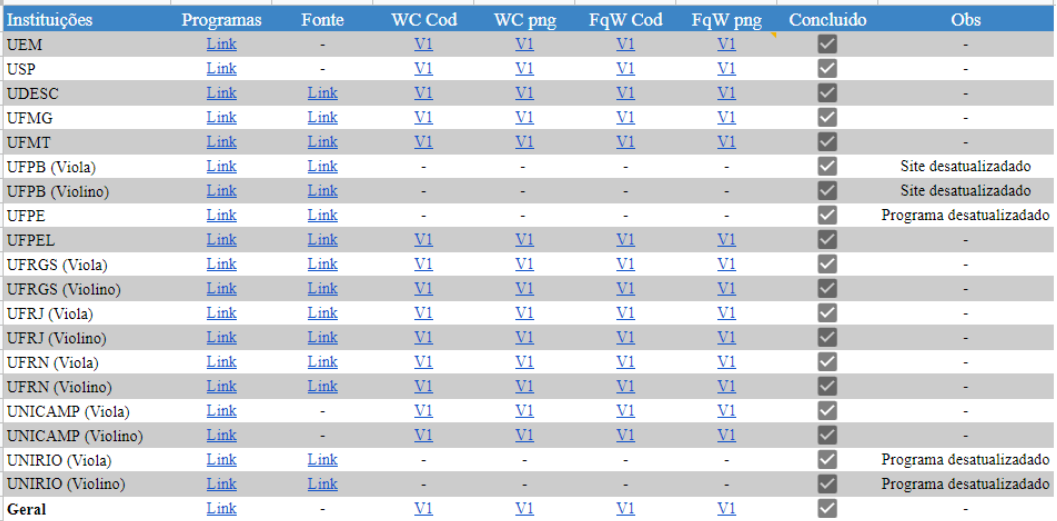

*Figura 2: Organização dos programas de curso coletados. Fonte: da autora. 2022.*

*317 •*

1

*Faz sentido apresentar também o mapa conceitual que se estrutura de modo a agrupar os pilares do ensino conservatorial e as palavras mais utilizadas dentro de cada programa de curso. A partir do momento que é dado os quatro pilares da forma conservatorial, a associação das palavras presentes nos planos de curso se dá por uma associação a uma dada categoria (no caso, os pilares pré-definidos).*

*Dessa forma, cada um dos pilares é representado por diversas palavras. Retirando as chamadas stopwords<sup>26</sup>, ou seja, palavras que não seriam importantes para a análise textual geral, normalmente classificados em Língua* 

*<sup>26</sup> As listas de stopwords podem variar a depender do material analisado. No presente trabalho, alocamos na categoria stopwords as palavras contidas no seguinte link: [<https://gist.github.com/alopes/5358189>](https://gist.github.com/alopes/5358189).* 

*Portuguesa como artigos, preposições, conjunções entre outras, chegamos ao seguinte mapa relacional:*

## Mapa relacional Forma Conservatorial

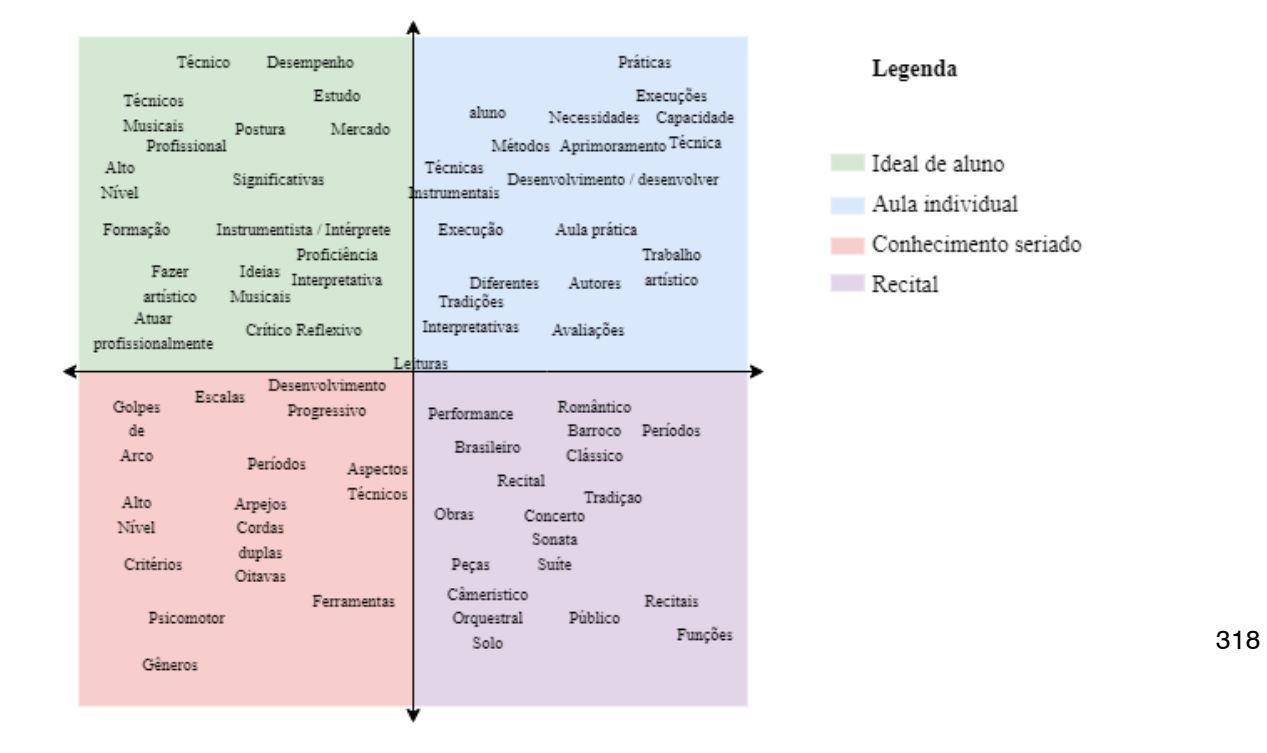

*Figura 3: Mapa relacional das palavras contidas nos programas de curso. Fonte: da autora. 2022*

### **5. Construindo a nuvem de palavras**

*Um dos motivos que levou a escolher Python para executar a nuvem de palavras, ao invés dos inúmeros softwares e sites geradores desse tipo de análise, foi a maleabilidade de ajustar diversos padrões da imagem, de forma a compor com a nossa intenção ao produzir a pesquisa. Todos os códigos aqui apresentados são capturas de telas das análises produzidos por meio de uma* 

*plataforma colaborativa para códigos chamada Google Collabs<sup>27</sup>. O código utilizado foi o seguinte:*

```
import matplotlib.pyplot as plt
 from wordcloud import WordCloud, STOPWORDS
 import sys
 import os
os.chdir(sys.path[0])
# read text
 text = open('Programas de curso Total.txt', mode='r', encoding='utf-8').read()
 stopwords = STOPWORDS
wc = WordCloud(background_color=None,
     stopwords=stopwords,
    height=600,
    width=400,
    max words=80
 \lambdawc.generate(text)
 # store to file
wc.to file('wordcloud Geral.png')
```
#### *319 •*

1

*Figura 4: Código referente a extração da nuvem de palavras. Fonte: da autora, 2022.*

*Utilizando como referência Laurence Bardin (2011), uma vez que os programas foram transcritos, se tornou possível extrair uma nuvem de palavras geral, que é apresentada a seguir. Ao utilizar como objeto da pesquisa as universidades públicas brasileiras, as cores das palavras e o próprio formato final da nuvem remetem ao mapa geográfico do Brasil.* 

*<sup>27</sup> O Colaboratory ou "Colab" é um produto do Google Research que permite que qualquer pessoa escreva e execute código Python pelo navegador e é especialmente adequado para aprendizado de máquina, análise de dados e educação.*

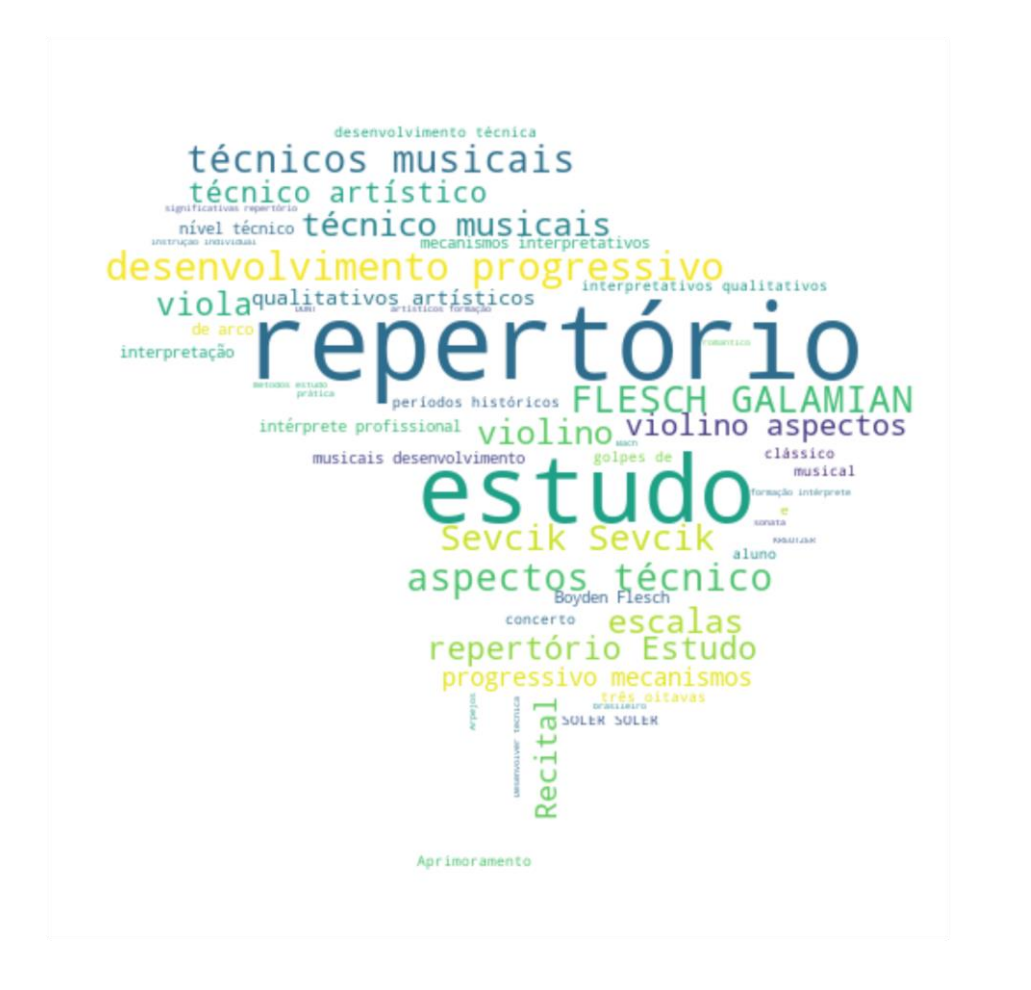

*Figura 5: Nuvem de palavras construída a partir dos programas de curso. Fonte: da autora, 2022.*

*Um ponto interessante dessa imagem é o foco na palavra repertório. Em seu artigo intitulado "O curso de Bacharelado em Música da Universidade Federal do Maranhão: desafios de uma nova proposta", Daniel Cerqueira (2013, p. 7) revela que a maioria das instituições de ensino do modelo conservatorial ainda segue o padrão de repertório pré-estabelecido mas que os programas de cursos levantados possibilitam uma maior capacidade de escolha e autonomia dos discentes. É requerida a apresentação pública que abarque (ou que se trabalhe em determinados semestres) ao menos uma peça de cada período da história da música ocidental. Também é comentado em alguns programas a* 

*respeito da duração das apresentações de final de semestre (Recitais) e a possibilidade de se associar isso à prática instrumental em conjunto (música de câmara ou grupos orquestrais).*

*Como demonstração dessa abertura de possibilidades, é perceptível na nuvem a citação direta de palavras como "períodos históricos" e derivações como "Barroco", "Clássico" e "Romântico". A ideia da interpretação e dos cuidados que devem ser tomados no ensino da performance aparecem também nas sentenças com as palavras "interpretação", "mecanismos interpretativos", "intérprete profissional" e "repertório significativo".*

*Outra grande recorrência nos programas de curso foi a presença das palavras "desenvolvimento progressivo", com suas variações como "mecanismos progressivos" ou "desenvolvimento de técnicas". Todas essas sentenças nos levam para uma ideia de divisão e organização do saber da performance em parte pré-estabelecidas, retornando assim um dos pilares do modelo conservatorial de ensino seriado.*

*Penna e Sobreira (2020, p. 6) relembra que o poder centrado no professor que "transmite" um conhecimento sistematizado aos alunos pode ser associado a questão do ensino disciplinar, frequentemente distanciado da vivência cotidiana (musical ou não) do aluno, sendo estas características de processos educativos tradicionais, e complementa sentenciado que "o ensino conservatorial é, portanto, marcado pela rigidez do modelo disciplinar que, sendo linear e sequencial, provoca a compartimentação do conhecimento musical" (JARDIM, 2002; ESPERIDIÃO, 2002; PEREIRA, 2014).* 

*Dessa forma, o uso de palavras com ideal positivista revela uma compreensão da aprendizagem que se pretende passar como já existente. Como um caminho delimitado para se chegar ao resultado esperado, homogeneizando assim as possibilidades de intérpretes que se pretende formar.*

*Esse intérprete aparece idealizado em palavras como "intérprete profissional" e "qualitativos interpretativos", além das referências aos processos que envolvam a "formação do intérprete" e próprio ideal de "interpretação". Essas referências revelam uma abertura relativamente comum, com termos quase que genéricos, e que muitas das vezes representam um foco na atuação como solista, camerista ou instrumentista de orquestra, com enfoque nos repertórios envolvendo concertos, recitais e gravações.* 

*A utilização de palavras como "nível técnico" e suas variações como "técnico musicais" ou "técnico artístico" revela uma proposta de quebrar grandes complexidades técnicas em partes menores, que possam ser trabalhadas em todos os níveis. Esta também é uma escolha metodológica que encontra semelhanças com métodos de ensino de esportes, dentre eles o método analítico (GARGANTA, 1995). Esta metodologia é caracterizada pela divisão de uma prática esportiva em partes menores, que devem ser ensinadas antes mesmo de se ensinar o movimento esportivo como um todo. Ou seja, vai da aprendizagem das divisões até chegar ao jogo, propriamente dito. Da mesma forma, quando na posição de orientadores de um processo de aprendizado, optamos por subdividir a técnica geral em técnicas menores, somos guiados pelo desejo de chegar ao aprendizado do fazer musical como um todo.*

*A divisão por complexidade dos exercícios exige delimitarmos pontos rígidos para cada nível de aprendizagem (sendo um exemplo comum às divisões entre iniciante, intermediário e avançado), mas uma vez que o foco é a abordagem feita por uma instituição de ensino superior, com provas de habilidades específicas como processo seletivo, classificaremos todos os alunos entre os níveis Intermediário e Avançado. A presença de palavras como "estudo" e "progressivo" revela mais uma característica da forma de ensino conservatorial, como relata Cerqueira (2013) ao afirmar um cuidado especial das instituições com relação à escolha de repertório ideal para cada etapa do processo de ensino da performance.*

*Chama a atenção também à quantidade de vezes que o "ideal técnico" aparece. Na nossa leitura, a presença dessa palavra se conecta com o ideal de aluno que se pretende formar. De tal modo, a recorrência de palavras como "técnicos musicais", "técnico artístico", "qualitativos artísticos" e "aspecto técnico" remontam a esse ideal de aluno que domine a técnica, que a conheça e que saiba recorrer a ela como um acúmulo de habilidades para os repertórios possíveis.*

### **6. Analisando a frequência de palavras**

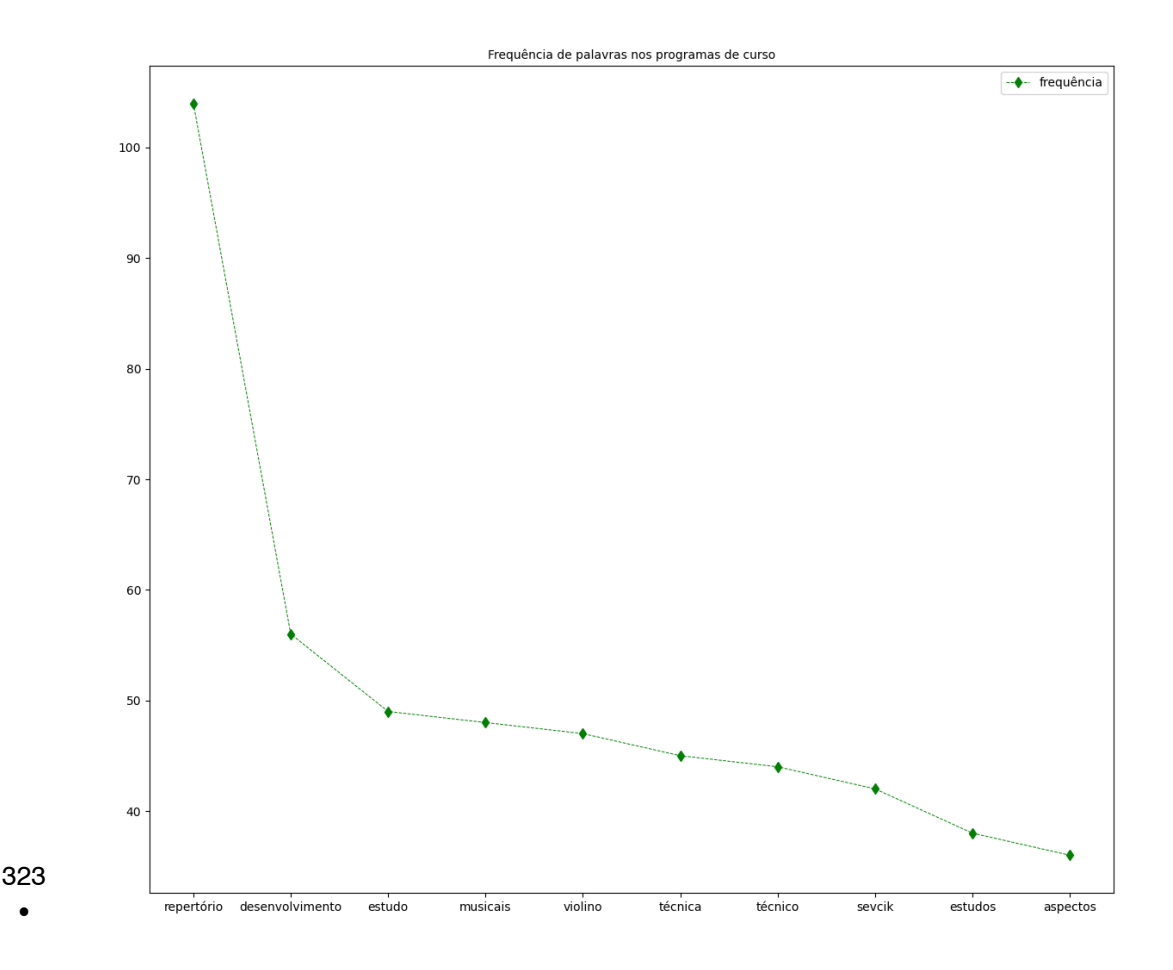

*Figura 6: Frequência de palavras construída a partir dos programas de curso. Fonte: da autora, 2022.*

*O gráfico de frequência segue a mesma lógica de contagem de palavras que possibilita a criação da nuvem de palavras. Nesse caso, optamos por apresentar na modalidade de gráfico de linha por acreditar ser interessante perceber o quanto essa visualização altera a nossa percepção do todo ao constatar que há uma diferença bem grande entre as primeiras três palavras que vai ficando quase mínima com relação às três últimas. Usando apenas a biblioteca matplotlib foi possível construir o gráfico partindo da seguinte estrutura de código:*

```
import matplotlib.pyplot as plt
 from collections import Counter
 with open('Programas_de_curso_Total.txt') as file:
     texto = file.read().lower()texto sem pontuacao = ' '
 for c in texto:
     if c.isalpha() or c == ' :
         texto sem pontuacao += c
 palavras = texto sem pontuacao.split()
 frequencia palavras = \{\}for palavra in palavras:
     if palavra not in frequencia palavras:
         frequencia palavras[palavra] = \thetafrequencia palavras[palavra] += 1
 frequencia_palavras = Counter(palavras)
 plt.figure(figsize=(12, 18))
 rotulos, valores = zip(*frequencia palavras.most common(15))
 plt.title('Frequência de palavras nos programas de curso', fontsize=10)
 plt.plot(rotulos, valores, "--", marker='d', color='g', linewidth=0.7)
 plt.subplots_adjust(left=0.1,
                     bottom=0.1,
                     right=0.9,
                     top=0.9,
                     wspace=200,
                     hspace=0.4)plt.legend(['frequência'], fontsize=10)
 plt.savefig('FQWPrograma_Geral.png')
```
*Figura 7: Código utilizado para extrair a frequência de palavras. Fonte: da autora, 2022.*

*Outro ponto recorrente é a defesa da autonomia do aluno, apresentada na palavra "estudo" e em seus contextos. Autonomia é uma palavra que adquire sentidos diversos dependendo do referencial teórico e, para minimizar essas diferenças, usaremos a correlação com a ideia de campo, trabalhada por Pierre Bourdieu e adaptada para os estudos dentro de diversos campos do conhecimento por Catani (2011).*

*A noção de campo leva a entender o universo musical (ou qualquer outra realidade homologa) como um microcosmo constituído dentro de um espaço maior (CATANI, 2011, p. 200). Dessa forma, ressalta a ideia de que não se é possível compreender um campo fora de sua realidade específica, ou das relações de aparente autonomia e dependência que se estabelecem.*

*Neste sentido, há a constituição de uma autonomia específica dentro do campo artístico e as disputas que lhe são próprias (PENNA; SOBREIRA, 2020, p. 17): cada artista terá seus próprios produtos e estes estarão sempre posicionados em relação a outros artistas e seus respectivos produtos! Desta forma "as rupturas propriamente estéticas com uma tradição artística têm sempre algo que ver com a posição relativa, naquele campo, dos que defendem esta tradição e dos que se esforçam por quebrá-la" (BOURDIEU, 1989, p. 71- 72).* 

*No cenário apresentado, compreender o que denominamos campo possibilita refletir sobre duas questões pilares no planejamento de uma disciplina de bacharelado: a escolha de repertório e a forma de ensinar. Desse modo, "podemos estabelecer a existência do campo da música, que é instituído por vários agentes, com lutas e disputas internas, entre as quais se situam estratégias de conservação e de subversão" (PENNA; SOBREIRA, 2020, p. 17).*

*A ideia da autonomia, que aparece recorrentemente nos programas de curso, é mais próxima da ideia defendida por Jardim (2002), na qual a instituição formaria o instrumentista e com isso um profissional capaz de se corrigir quando necessário.*

*Na área de atuação da performance (especificamente no violino e na viola), chamamos essa autonomia como ideal de um aprendiz independente <sup>28</sup> que, de acordo com Flesch (1924), se refere ao músico que consegue perceber suas falhas e trabalhar para progredir, independentemente do seu nível técnico. O aprendiz independente, denominado por Flesch, se apresenta como um aluno formado de maneira integral, tal como Jardim (2022) coloca:*

> [...] é preciso que as academias sintam a necessidade de flexibilizar suas *estruturas de modo a possibilitar a criação musical, isto é, a emergência do criar, em qualquer espécie de gênero musical. É importante que as*

**.** 

*<sup>28</sup> No original: "independent learner". Tradução dos autores.*

*academias estejam preparadas e abertas a fim de capacitar seu alunado para criar a partir de suas próprias questões, e não a partir de perguntas vindas de outras realidades e de caminhos que se formaram de outros modos (JARDIM, 2002; p. 107).*

*No artigo intitulado "Percepções do impacto da pandemia no meio acadêmico da música: um ensaio aberto sobre temporalidades e musicalidades" de Cuervo e Santiago (2020), percebe-se uma problematização da busca pelo rápido suprimento das necessidades de se reinventar, de ter autonomia, de ser criativo o tempo todo, o que, de acordo com o artigo, não cabe no espaço-tempo da reflexão, da crítica, do próprio pensamento científico que é o principal constituinte da cátedra universitária (SANTIAGO; CUERVO, 2020, p. 368).* 

*Sobre o mesmo tema, em "Aperfeiçoamento e capacitação em Performance Musical: estratégias de trabalho na pandemia", Domingues (2021), coloca como meta da construção do performer a busca pelo "desenvolvimento da autonomia intelectual e do protagonismo artístico, entendendo-se e atuando como sujeito de seu processo de formação profissional e como gestor de seus percursos de aprendizagem" (DOMINGUES, 2021, p. 7).*

*A recorrência ao uso da palavra "autonomia" em diversas etapas dos programas do curso de bacharelado analisados conecta às duas ideias acima apresentadas: a criação da autonomia se apresenta como necessária para formar o intérprete consciente de suas escolhas profissionais práticas e intelectuais, conhecedor e assim capaz de respeitar seus processos de maturação intelectual.*

#### **7. Considerações Finais**

*A escolha de softwares para o uso da análise de conteúdo é um passo importante para a realização da pesquisa, uma vez que existem diferenças de processamento, apresentação dos dados, formatação e de tamanho limite dos corpus textuais a serem analisados em cada um.*

*Existe, entretanto, um temor pelo rigor científico quando utilizamos de softwares que não sabemos bem como funciona ou do qual não possuímos grande maleabilidade para ajustes de sentido científico (foco, objeto de análise,*  *processamento) e de viés mais visual (modelos de imagens e ajustes de apresentação), como apresentado na citação direta de Bardin (2011, p. 23 - 24).*

*Ao escolher utilizar Python, optamos por uma linha de processamento e análise de dados que poderia ser integralmente construída de acordo com nossas ambições de análise. É importante frisar que a utilização de softwares não anula e nem menospreza o trabalho manual da pesquisa: a artesania da escolha das fontes, dos grifos, da reflexão crítica e atenção ao processo de categorização e codificação.*

*O programa sem as devidas orientações pode dar retornos que não são reais, alocando palavras que poderiam ser importantes em uma categoria na outra ou valorizando a repetição de palavras sem significados interessantes (como, por exemplo, a palavra mais frequente ser algum advérbio sem grandes conexões com a ideia final).*

*Devido a isso, o estudo e a noção das possibilidades dos softwares utilizados devem ser considerados antes de se iniciar o processo efetivo da análise, sendo essa verificação e busca parte integrante da investigação. Dessa forma, o presente trabalho pretende apresentar sugestões de utilização e uma contribuição metodológica para conectar as pesquisas e possibilitar maiores explorações em trabalhos sobre corpus textuais dentro da área da música.*

*Reforço que a pesquisa de mestrado citada no início, que propiciou um contato aprofundado com a análise de conteúdo dentro da pesquisa em música, é bem mais ampla que este recorte, sendo este esforço compilado no presente artigo apenas um dentre vários possíveis exemplos de uso das ferramentas aqui apresentadas.*

#### **Referências**

*BARDIN, L.(2011).* **Análise de conteúdo***. São Paulo: Edições 70.*

*BOURDIEU, P.* **La noblesse d´État: grandes écoles et esprit de corps.** *Paris: Minuit, 1989*

*CATANI, A. M.. As possibilidades analíticas da noção de campo social.* **Educação & Sociedade***, v. 32, n. Educ. Soc., 2011 32(114), jan. 2011.* 

*ouvirouver • Uberlândia v. 20 n. 1 p. 307 -330 jan.|jun. 2024*

*CERQUEIRA, Daniel Lemos. O curso de Bacharelado em Música da Universidade Federal do Maranhão: desafios de u ma nova proposta. In:* **CONGRESSO DA ASSOCIAÇÃO NACIONAL DE PESQUISA E PÓS-GRADUAÇÃO EM MÚSICA, XXIII***. Natal. 2013.*

*CORREIA, Renata Coutinho de Barros.* **Análise e Performance Musical** *: perspectivas de pesquisa, influências mútuas e abordagem crítica. 2021. Tes e (Doutorado em Musicologia) - Escola de Comunicações e Artes, Universidade de São Paulo, São Paulo, 2021. doi:10.11606/T.27.2021.tde -27082021-190845. Acesso em: 2023-01-28.*

*CUERVO, Luciane; SANTIAGO, Pedro Ricardo Bücker. Percepções do impacto da pandemia no meio acadêmico da música: um ensaio aberto sobre temporalidades e musicalidades.* **Revista Música***, v. 20, n. 2, p. 357 -378, 2020.*

*DOMINGUES, Ravi Shankar Viana; NODA, Luciana. Aperfeiçoamento e capacitação em Performance Musical: estratégias de trabalho na pandemia.*  **Revista Música***, v. 21, n. 1, p. 17-36, 2021.*

*ESPERIDIÃO, Neide. Educação profissional: reflexões sobre o currículo e a prática pedagógica dos conservatórios.* **Revista da Abem***, Porto Alegre, v. 7, p. 69-74, set. 2002. Disponível em: < [http://](http://www.abemeducacaomusical.com.br/revistas/revistaabem/index.php/revistaabem/article/)  [www.abemeducacaomusical.com.br/revistas/revistaabem/index.php/r](http://www.abemeducacaomusical.com.br/revistas/revistaabem/index.php/revistaabem/article/) [evistaabem/article/view/433/360](http://www.abemeducacaomusical.com.br/revistas/revistaabem/index.php/revistaabem/article/)>. Acesso em: 30/01/2023*

*FLESCH, C.* **The Art of Violin Playing***. New York: Carl Fischer, Inc., 1924.*

*FRANÇA, Maria Cecília. Apreciação musical como indicador da compreensão musical no vestibular da UFMG. In:* **Anais da ANPPOM** *– Décimo Quinto Congresso. P. 632 – 641. 2005*

*GARGANTA, J. Para uma teoria dos jogos desportivos colectivos . In: GRAÇA, A.; OLIVEIRA, J. (Ed.).* **O ensino dos jogos desportivos.** *2. ed. Faculdade de Desporto da Universidade do Porto: Rainho & Neves Ltda. v.2, p. 11 -26, 1995.* 

*GIL, Antônio Carlos. Como classificar as pesquisas.* **Como elaborar projetos de pesquisa***, v. 4, n. 1, p. 44-45, 2002.*

*JARDIM, Antônio. Escolas oficiais de música: um modelo conservatorial ultrapassado e sem compromisso com a realidade brasileira.* **Plural***, Rio de Janeiro: Centro de Pesquisa de Documentação (Escola de Música Villa -Lobos), ano II, n. 2, p. 105-122, 2002.*

*MARQUES, Eduardo Luedy.* **Discursos de professores de música: cultura e pedagogia em práticas de formação superior.** *Revista da Abem, Londrina, v. 19, n. 26, p. 47-59, 2011. Disponível em:* 

*<[http://www.abemeducacaomusical.com.br/revistas](http://www.abemeducacaomusical.com.br/revistas/revistaabem/index.php/revistaabem/article/view/173/108) /revistaabem/inde [x.php/revistaabem/article/view/173/108](http://www.abemeducacaomusical.com.br/revistas/revistaabem/index.php/revistaabem/article/view/173/108) >. Acesso em: 28 jan. 2022.*

*MORENO, D. ., MOREIRA, A. ., TYMOSHCHUK, O. ., & MARQUES, C. . (2020).*  **Análise de conteúdo utilizando o webQDA***: Opção metodológica para caracterizar uma criança com paralisi a cerebral. New Trends in Qualitative Research, 2, 687–702. <https://doi.org/10.36367/ntqr.2.2020.687-702>*

*MOZZATO, A. R.; GRZYBOVSKI, D. Análise de conteúdo como técnica de análise de dados qualitativos no campo da Administração: potencial e desafios.* **Revista de Administração Contemporânea***, v. 15, n. 4, p. 731-747, 2011.*

*PENNA, Maura; SOBREIRA, Silvia. A formação universitária do músico: a persistência do modelo de ensino conservatorial.* **OPUS***, v. 26, n. 3, p. 1-25, 2020.*

#### *329 •*

*PEREIRA, Marcus Vinícius Medeiros. Licenciatura em música e habitus conservatorial: analisando o currículo.* **Revista da ABEM***, v. 22, n. 32, 2014.*

*QUEIROZ, L. R. S. Traços de colonialidade na educação superior em música do Brasil: análises a partir de uma trajetória de epistemicídios musicais e exclusões.*  **REVISTA DA ABEM***, 25, may. 2018. Disponível em:* 

*<[http://www.abemeducacaomusical.com.br/revistas/revistaabem/inde](http://www.abemeducacaomusical.com.br/revistas/revistaabem/index.php/revistaabem/article/view/726/50) [x.php/revistaabem/article/view/726/50](http://www.abemeducacaomusical.com.br/revistas/revistaabem/index.php/revistaabem/article/view/726/50) >. Acesso em: 30 jan. 2023.*

*Recebido em 05/04/2023 - Aprovado em 17/11/2023*

*Como citar:*

*BONACORSI XAVIER, T. A. Pip Instal: uma contribuição metodológica para a pesquisa em música.*  **ouvirOUver***, [S. l.], v. 20, n. 1, [s.d.]. DOI: 10.14393/OUV-v20n1a2024-68912. Disponível em: https://seer.ufu.br/index.php/ouvirouver/article/view/68912.*

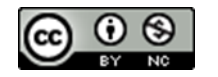

*A revista ouvirOUver está licenciada com uma Licença Creative Commons Atribuição-NãoComercial 4.0 Internacional.*